# **Attorney Menu Lists/Search Feature**

In place of the attorney menu lists, you can now find a filing event in CM/ECF by using the Search function on the main blue menu bar. Take the following steps:

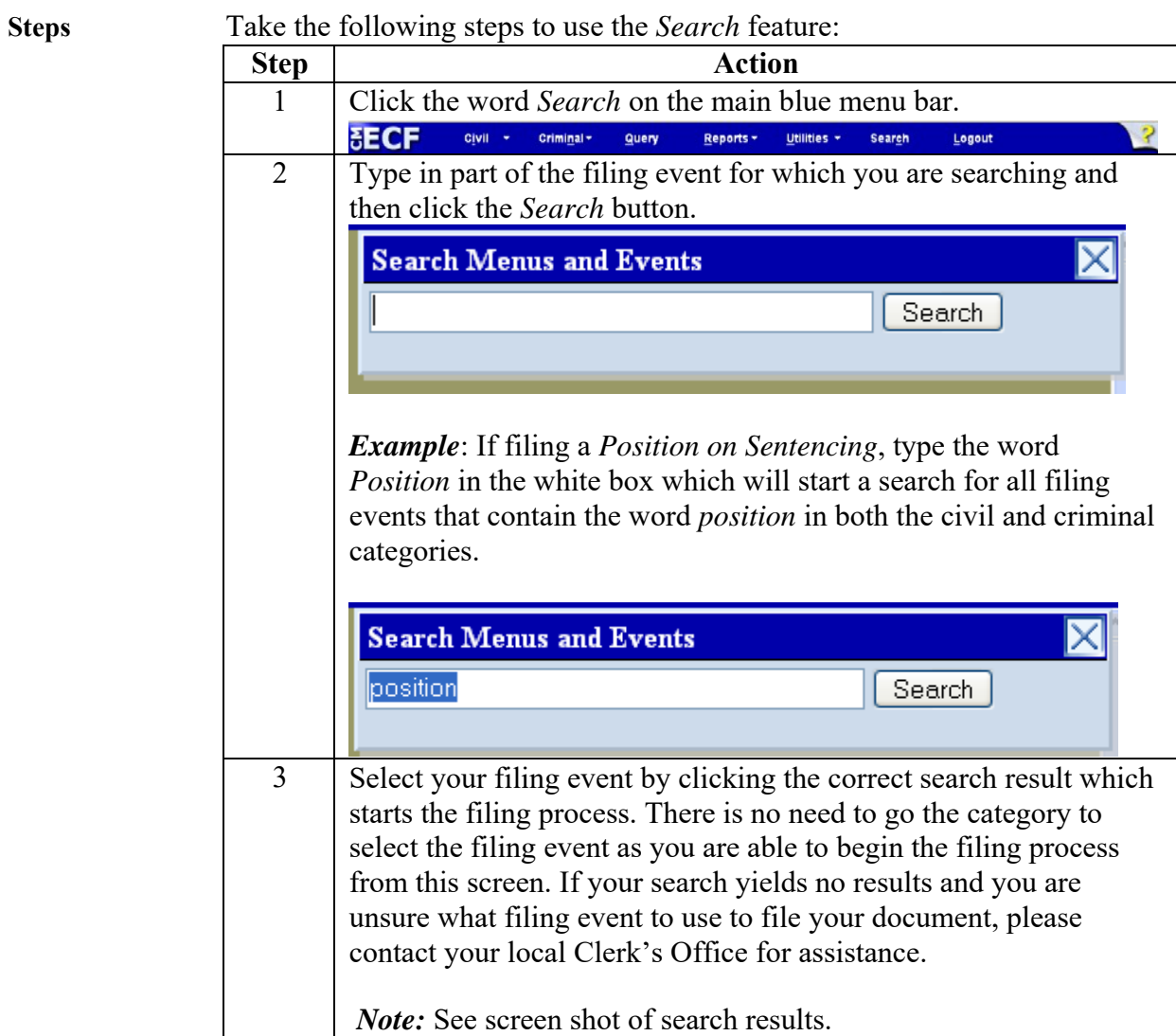

**Search Results Screen** 

#### Screen shot of the search results screen:

**Search results for 'position'** 15 events found

#### Civil Events  $\rightarrow$  Asbestos Documents

Memorandum in Opposition

# Civil Events  $\rightarrow$  Discovery Documents

Notice to Take Deposition

### Civil Events  $\rightarrow$  Motions

Take Deposition

#### Civil Events  $\rightarrow$  Other Answers

Affidavit in Opposition

## Civil Events  $\rightarrow$  Responses, Replies and Memoranda

Affidavit in Opposition to Motion Memorandum in Opposition Opposition Response in Opposition to Motion

#### Criminal Events  $\rightarrow$  Discovery Documents

Notice of Public Authority Opposition Witness

#### Criminal Events  $\rightarrow$  Motions

Take Deposition

### Criminal Events  $\rightarrow$  Other Documents

Position on (other) Position on Sentencing

#### Criminal Events  $\rightarrow$  Responses, Replies and Memoranda

Affidavit in Opposition to Motion Opposition Response in Opposition

If you are not sure of which event to use in filing your document, please call your division's general civil or criminal number for assistance.

**Help Desk** Filing users may call the clerk's office Help Desk for assistance Monday through Friday (excluding holidays) between the hours of 8:30 a.m. and 5:00 p.m.

| <b>Division</b>      | <b>Help Desk Telephone Number</b> |
|----------------------|-----------------------------------|
| Alexandria           | $703-299-2101$ - Civil            |
|                      | $703 - 299 - 2102 - Criminal$     |
| Norfolk/Newport News | $757 - 222 - 7201 - Civil$        |
|                      | 757-222-7202 - Criminal           |
| Richmond             | $804-916-2220$ – Civil            |
|                      | $804-916-2230$ - Criminal         |

See the chart below for the appropriate Help Desk number.